## **Publication Download Updates – NAIC Account Manager**

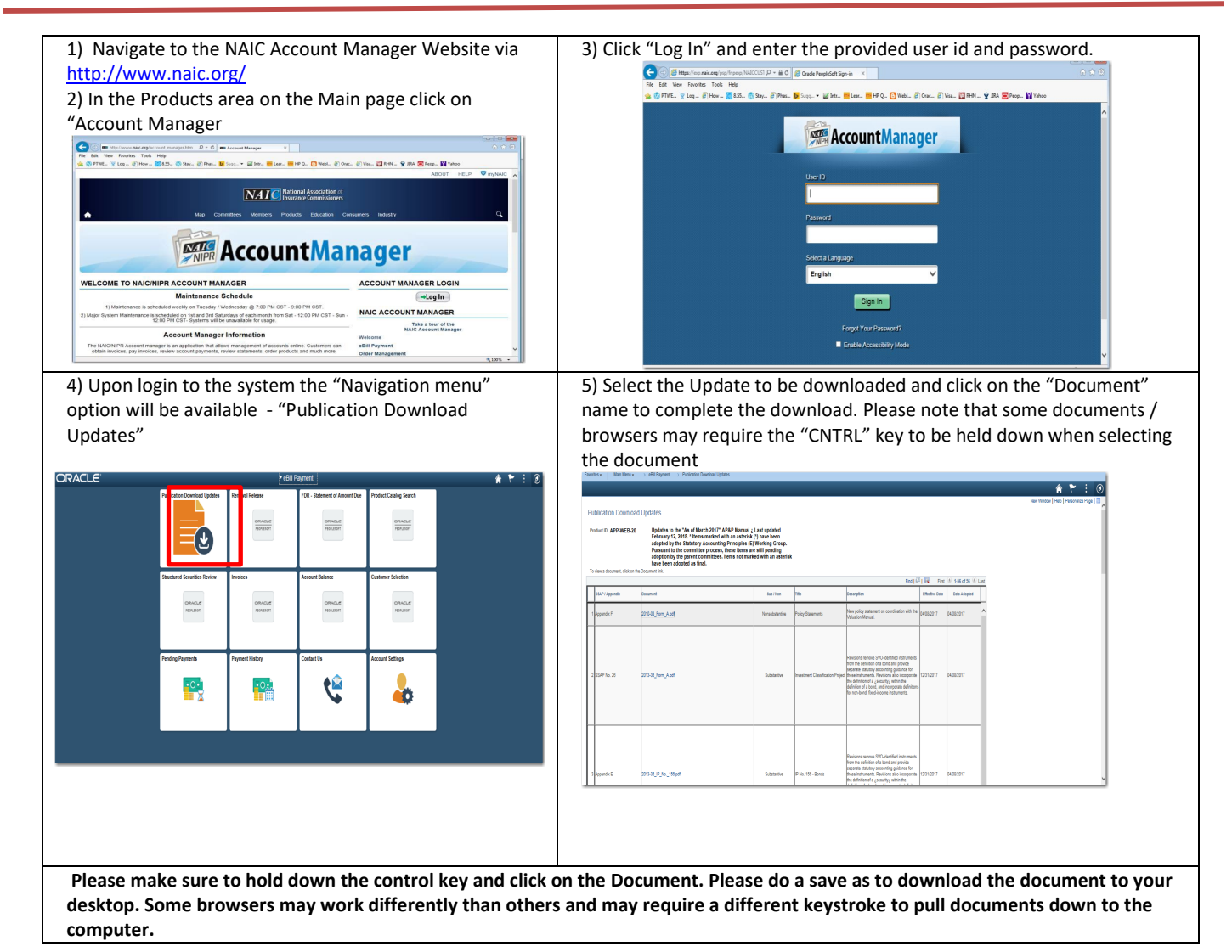